## How to crack autocad 2010 activation code veronica

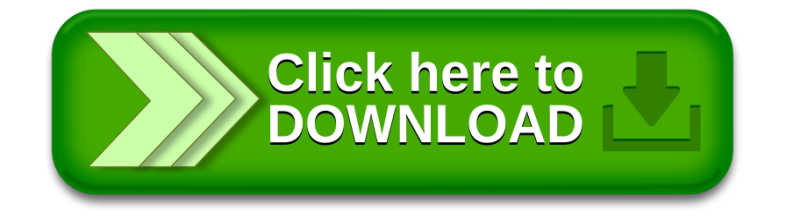